## Rust WebAssembly in Electron

Daniel Maslowski

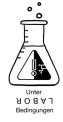

#### Agenda

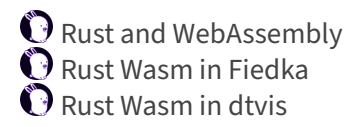

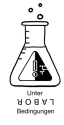

Rust and WebAssembly

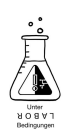

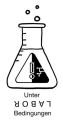

… we compile Rust…

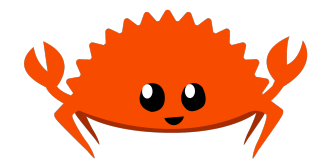

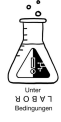

… we compile Rust… … to Wasm…

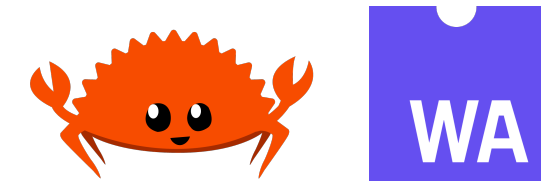

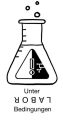

… we compile Rust… … to Wasm… … and use it in an app?

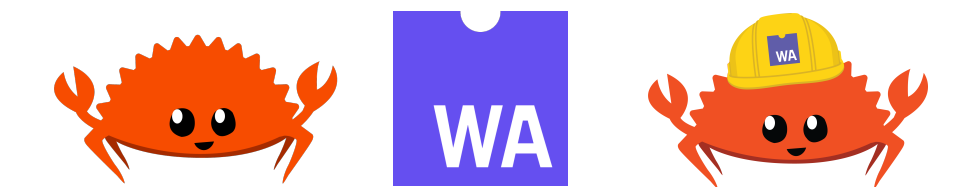

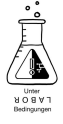

… we compile Rust… … to Wasm… … and use it in an app?

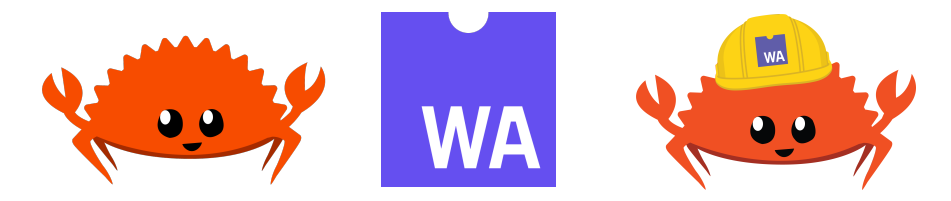

Magic happens ‑ we can use native code on web platforms!

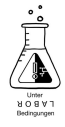

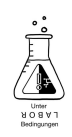

Getting started https://lannonbr.com/blog/2020‑01‑07‑rust‑wasmpack/ https://rustwasm.github.io/docs/wasm‑pack/

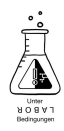

Getting started https://lannonbr.com/blog/2020‑01‑07‑rust‑wasmpack/ https://rustwasm.github.io/docs/wasm‑pack/

TL;DR cargo install wasm-pack wasm-pack new my-rust-wasm-foo

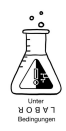

Getting started https://lannonbr.com/blog/2020‑01‑07‑rust‑wasmpack/ https://rustwasm.github.io/docs/wasm‑pack/

TL;DR cargo install wasm-pack wasm-pack new my-rust-wasm-foo

The glue https://github.com/wasm‑tool/wasm‑pack‑plugin https://rustwasm.github.io/docs/wasm-pack/tutorials/hybridapplications‑with‑webpack/using‑your‑library.html

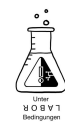

Getting started https://lannonbr.com/blog/2020‑01‑07‑rust‑wasmpack/ https://rustwasm.github.io/docs/wasm‑pack/

TL;DR cargo install wasm-pack wasm-pack new my-rust-wasm-foo

The glue https://github.com/wasm‑tool/wasm‑pack‑plugin https://rustwasm.github.io/docs/wasm-pack/tutorials/hybridapplications‑with‑webpack/using‑your‑library.html

More glue cargo add gloo-utils

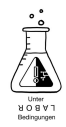

## The Rust side

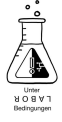

#### The Rust side

```
extern crate wasm_bindgen;
use gloo utils::format::JsValueSerdeExt;
use serde::{Deserialize, Serialize};
use wasm_bindgen::prelude::*;
/// ...
#[derive(Serialize, Deserialize)]
struct Foo {
    bar: u32,
    baz: String,
}
#[wasm_bindgen]
pub fn some_fun(data: JsValue) -> JsValue {
    /// ...
    let foo = Foo::new { bar: 42, baz: "Rust Wasm" };
    JsValue::from_serde(&foo).unwrap()
}
```
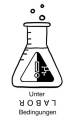

# The JavaScript side

import { some\_fun } from "./rs/pkg"; */\* ... \*/* **const** res = some\_fun({ woopWoop: 1337 }); console.info(res); */\* ... \*/*

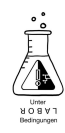

# The JavaScript side

import { some\_fun } from "./rs/pkg"; */\* ... \*/* **const** res = some\_fun({ woopWoop: 1337 }); console.info(res); */\* ... \*/*

But that is synchronous and blocking!

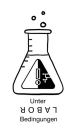

## The JavaScript side

import { some\_fun } from "./rs/pkg";

```
/* ... */
   const res = some_fun({ woopWoop: 1337 });
   console.info(res);
/* ... */
```
But that is synchronous and blocking!

https://rustwasm.github.io/wasm-bindgen/reference/js-promises-andrust‑futures.html

https://rustwasm.github.io/wasm‑ bindgen/api/wasm\_bindgen\_futures/

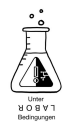

Rust Wasm in Fiedka

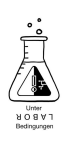

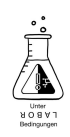

Fiedka is the graphical desktop **fi**rmware analyzer and **ed**itor.

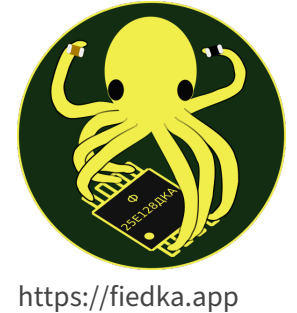

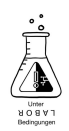

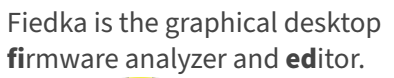

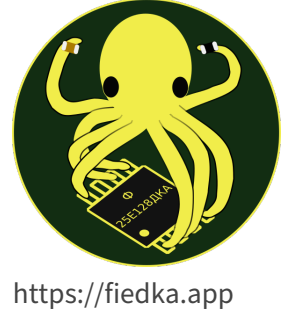

The current backend is written in Go and runs in Web Assembly.

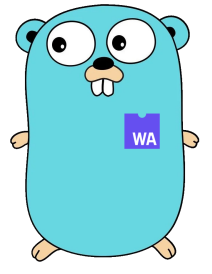

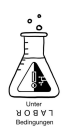

Fiedka is the graphical desktop **fi**rmware analyzer and **ed**itor.

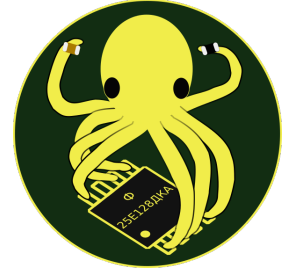

https://fiedka.app

The current backend is written in Go and runs in Web Assembly.

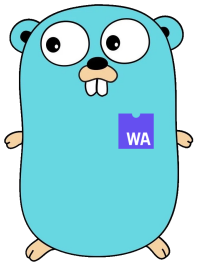

Rust support is being added because there are tools written in it, e.g., Romulan: https://github.com/system76/romulan

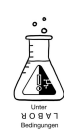

DEMO: Rust Wasm in Fiedka

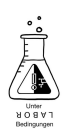

Rust Wasm in dtvis

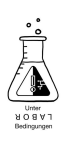

What is dtvis?

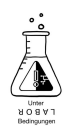

1 https://devicetree.org

What is dtvis?

*dtvis* is a new project - a DeviceTree<sup>1</sup> visualizer.

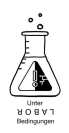

## What is dtvis?

*dtvis* is a new project - a DeviceTree<sup>1</sup> visualizer.

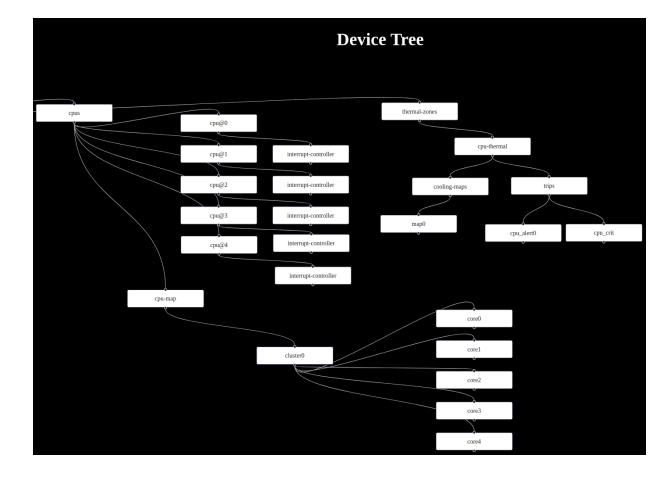

https://github.com/platform‑system‑interface/dtvis

![](_page_27_Picture_4.jpeg)

1 https://devicetree.org

IEEE 1275<sup>2</sup> Standard for Boot (Initialization Configuration) Firmware: Core Requirements and Practices / Open Firmware<sup>3</sup>

![](_page_28_Picture_2.jpeg)

IEEE 1275<sup>2</sup> Standard for Boot (Initialization Configuration) Firmware: Core Requirements and Practices / Open Firmware<sup>3</sup>

 $\bullet$  describing hardware topology for non-discoverable devices

![](_page_29_Picture_3.jpeg)

IEEE 1275<sup>2</sup> Standard for Boot (Initialization Configuration) Firmware: Core Requirements and Practices / Open Firmware<sup>3</sup>

 $\Theta$  describing hardware topology for non-discoverable devices

Linux, U‑Boot, Zephyr, OLPC, FreeBSD and other projects use it ▶ including Apple back in the days

![](_page_30_Picture_4.jpeg)

2 https://standards.ieee.org/ieee/1275/1932/ 3 https://www.openfirmware.info/data/docs/of1275.pdf

IEEE 1275<sup>2</sup> Standard for Boot (Initialization Configuration) Firmware: Core Requirements and Practices / Open Firmware<sup>3</sup>

 $\Theta$  describing hardware topology for non-discoverable devices

Linux, U‑Boot, Zephyr, OLPC, FreeBSD and other projects use it ▶ including Apple back in the days

 $\mathbf 0$  not too elegant, attached to kernel via bindings

![](_page_31_Picture_5.jpeg)

2 https://standards.ieee.org/ieee/1275/1932/

IEEE 1275<sup>2</sup> Standard for Boot (Initialization Configuration) Firmware: Core Requirements and Practices / Open Firmware<sup>3</sup>

 $\Theta$  describing hardware topology for non-discoverable devices

Linux, U‑Boot, Zephyr, OLPC, FreeBSD and other projects use it  $\triangleright$  including Apple back in the days

 $\mathbf 0$  not too elegant, attached to kernel via bindings

 $\mathbf 0$  only few specified fields, most are "as someone wrote them" ▶ compare e.g. Amlogic vs Allwinner SoC based trees

![](_page_32_Picture_6.jpeg)

2 https://standards.ieee.org/ieee/1275/1932/

<sup>3</sup> https://www.openfirmware.info/data/docs/of1275.pdf

IEEE 1275<sup>2</sup> Standard for Boot (Initialization Configuration) Firmware: Core Requirements and Practices / Open Firmware<sup>3</sup>

 $\Theta$  describing hardware topology for non-discoverable devices

Linux, U‑Boot, Zephyr, OLPC, FreeBSD and other projects use it  $\triangleright$  including Apple back in the days

 $\mathbf 0$  not too elegant, attached to kernel via bindings

only few specified fields, most are "as someone wrote them" ▶ compare e.g. Amlogic vs Allwinner SoC based trees

 $\bullet$  can range from a few hundred to a thousand nodes

![](_page_33_Picture_7.jpeg)

2 https://standards.ieee.org/ieee/1275/1932/ 3 https://www.openfirmware.info/data/docs/of1275.pdf

![](_page_34_Picture_1.jpeg)

![](_page_34_Picture_2.jpeg)

<sup>2</sup> https://standards.ieee.org/ieee/1275/1932/

<sup>3</sup> https://www.openfirmware.info/data/docs/of1275.pdf

There were discussions on tooling at Linux Plumbers $\rm ^4$ , partially stalled.

![](_page_35_Picture_2.jpeg)

There were discussions on tooling at Linux Plumbers $\rm ^4$ , partially stalled.

Component Inspector (by Freescale, now NXP)

- ▶ proprietary, closed source Eclipse plugin
- ▶ was part of QorIQ Configuration Suite, no longer available

![](_page_36_Picture_5.jpeg)

There were discussions on tooling at Linux Plumbers $\rm ^4$ , partially stalled.

Component Inspector (by Freescale, now NXP)

- ▶ proprietary, closed source Eclipse plugin
- ▶ was part of QorIQ Configuration Suite, no longer available

https://github.com/dev‑0x7C6/fdt‑viewer

- $\triangleright$  mixed tree + hex/text viewer, C++ + Qt
- ▶ supports dtb, dtbo (overlay) and itb (FIT image)

![](_page_37_Picture_8.jpeg)

![](_page_37_Picture_9.jpeg)

There were discussions on tooling at Linux Plumbers $\rm ^4$ , partially stalled.

- $\bullet$  Component Inspector (by Freescale, now NXP)
	- ▶ proprietary, closed source Eclipse plugin
	- ▶ was part of QorIQ Configuration Suite, no longer available

https://github.com/dev‑0x7C6/fdt‑viewer

- $\triangleright$  mixed tree + hex/text viewer, C++ + Qt
- ▶ supports dtb, dtbo (overlay) and itb (FIT image)

 $\bullet$  https://github.com/bmx666/dtv-demo

- $\blacktriangleright$  "RFC DTV (Device Tree Visualiser)" on mailing list<sup>5</sup>
- $\blacktriangleright$  dt\_s\_ only, more of a text editor, Python + Qt6

![](_page_38_Picture_12.jpeg)

<sup>4</sup> https://elinux.org/images/8/83/Plumbers\_2016\_dt\_device\_tree\_tools.pdf 5 https://www.spinics.net/lists/devicetree‑spec/msg00950.html 6 https://marketplace.visualstudio.com/items?itemName=plorefice.devicetree

There were discussions on tooling at Linux Plumbers $\rm ^4$ , partially stalled.

- $\mathbf O$  Component Inspector (by Freescale, now NXP)
	- ▶ proprietary, closed source Eclipse plugin
	- $\triangleright$  was part of QorIQ Configuration Suite, no longer available

https://github.com/dev‑0x7C6/fdt‑viewer

- $\triangleright$  mixed tree + hex/text viewer, C++ + Qt
- $\blacktriangleright$  supports dtb, dtbo (overlay) and itb (FIT image)

 $\bullet$  https://github.com/bmx666/dtv-demo

- $\blacktriangleright$  "RFC DTV (Device Tree Visualiser)" on mailing list<sup>5</sup>
- $\blacktriangleright$  dt\_s\_ only, more of a text editor, Python + Qt6

 $\mathbf 0$  VS Code plugin plorefice.devicetree<sup>6</sup>

- $\triangleright$  syntax highlighting + collapsing
- ▶ could be enhanced with *dtvis* :‑)

4 https://elinux.org/images/8/83/Plumbers\_2016\_dt\_device\_tree\_tools.pdf 5 https://www.spinics.net/lists/devicetree‑spec/msg00950.html 6 https://marketplace.visualstudio.com/items?itemName=plorefice.devicetree

![](_page_39_Picture_15.jpeg)

DEMO: Rust Wasm in dtvis

![](_page_40_Picture_1.jpeg)

### Related

Fiedka the Firmware Editor (OSFC 2021) https://www.osfc.io/2021/talks/fiedka-the-firmware-editor/

Platform System Interface ‑ Design und Evaluation holistischer Computerarchitektur (rC3 2022) https://media.ccc.de/v/fire-shonks-2022-49154-platform-systeminterface-design-und-evaluation-holistischer-computerarchitektur

Hack the Gadget! (MRMCD 2023) https://talks.mrmcd.net/2023/talk/SLLVT8/

![](_page_41_Picture_4.jpeg)

Thank you! :)

![](_page_42_Picture_1.jpeg)

### Follow Me

![](_page_43_Picture_1.jpeg)

Daniel Maslowski

https://github.com/orangecms https://twitter.com/orangecms https://mastodon.social/@cyrevolt https://youtube.com/@cyrevolt https://twitch.tv/cyrevolt

https://metaspora.org/rust‑wasm‑electron‑labortage2023.pdf License: CC BY 4.0 https://creativecommons.org/licenses/by/4.0/

![](_page_43_Picture_5.jpeg)